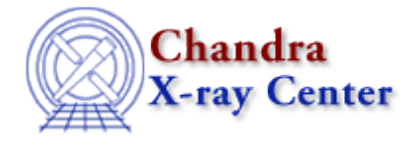

URL[: http://cxc.harvard.edu/ciao3.4/stk\\_where.html](http://cxc.harvard.edu/ciao3.4/stk_where.html) Last modified: December 2006

*AHELP for CIAO 3.4* **Stk where** Context: tools

*Jump to:* [Description](#page-0-0) [Examples](#page-0-1) [Parameters](#page-1-0) [Bugs](#page-2-0) [See Also](#page-3-0)

### **Synopsis**

stk\_where finds the location of an item in a stack

### **Syntax**

```
stk_where infile match [simple] [case] [echo] [verbose] [outnum]
[outcount]
```
# <span id="page-0-0"></span>**Description**

stk\_where will search the specified stack for the user specified string. The location of the string in the stack is returned in the 'outnum' parameter.

There are several modifiers to the search criteria. The 'case' parameter controls whether or not a case−insensitive search is done. The 'simple' parameter controls whether an exact match has to be made or whether the user string can be a sub−string of the match. In addition, full regular−expression searching is allowed.

The number of matches found in the stack is stored in the 'outcount' parameter. If there is more than 1 then a warning is generated; the 'outnum' will contain the location of the 1st match. If there are no matches found, then the value of 'outnum' will be INDEF. If the tool cannot open the stack or parse the match value then 'outnum' will be set to INDEF and 'outcount' will be 0.

If the 'echo' parameter is set to yes, then the value of 'outnum' is printed to the screen (stdout).

### <span id="page-0-1"></span>**Example 1**

```
stk_where infile="red,orange,yellow,green,blue,violet" match="blue"
pget stk_where outnum outcount
5
1
```
Finds where in the 'infile' list the value 'blue' occurs. We use 'pget' to get the location 'outnum' and the number of matches.

# **Example 2**

```
stk_where infile="red,orange,yellow,green,blue,violet" match="BLUE"
case=yes
```
Similar to above, but uses case−insensitive search.

### **Example 3**

```
stk_where infile="red,orange,yellow,green,blue,violet" match="g"
simple− echo+
# stk_where (CIAO): WARNING: 2 matches found; only reporting 1st
2
```
The default is to perform a simple exact−string match. Setting simple=no ('simple−' is short−hand); then any sub−string matches are reported. In this case we match the letter 'g' in the stack. There are two matches: "orange" and "green". Using echo=yes the value is printed to the screen.

### **Example 4**

```
stk_where infile="red,orange,yellow,green,blue,violet" match="^g"
simple− echo+
4
```
Similar to above, but using regular−expression matching we can select that we want "g" to be the first character (that's what the carrot, "^" means). Now there is only 1 match found.

### <span id="page-1-0"></span>**Parameters**

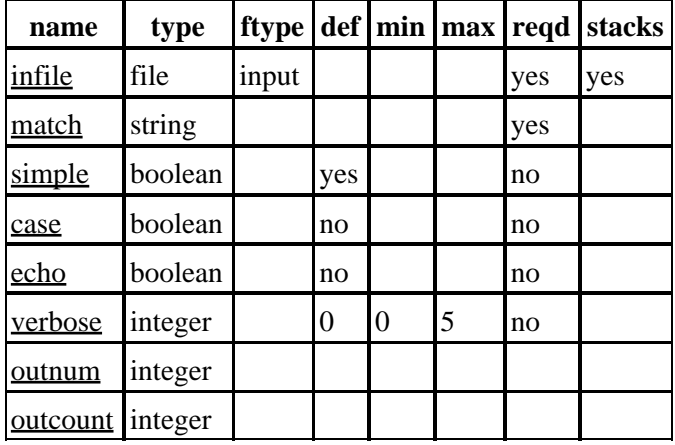

### **Detailed Parameter Descriptions**

#### <span id="page-2-1"></span>**Parameter=infile (file required filetype=input stacks=yes)**

*The string used to build a stack.*

Most stacks are stored as external files using the "@filename.lis" kind of syntax.

#### <span id="page-2-2"></span>**Parameter=match (string required)**

*The string to find in the stack.*

The string can contain regular−expression syntax or a simple string that will be exactly matched.

#### <span id="page-2-3"></span>**Parameter=simple (boolean not required default=yes)**

*Perform a simple search of complex regular expression search*

If simple=yes then the match string must match exactly the entire line in the stack. If simple=no, then any sub−string matches are also reported.

#### <span id="page-2-4"></span>**Parameter=case (boolean not required default=no)**

*Determines whether case−sensitive (=no) or case−insensitive (=yes) search is performed.*

#### <span id="page-2-5"></span>**Parameter=echo (boolean not required default=no)**

*The location of the element in the stack.*

The location in the stack that a match was found. If no matches were found (or there was a problem opening the stack) the value will be INDEF. If there was more than 1 match found, then the value will be the location of the first. Note: stack's count from 1 to N.

#### <span id="page-2-6"></span>**Parameter=verbose (integer not required default=0 min=0 max=5)**

*Tool chatter level*

#### <span id="page-2-7"></span>**Parameter=outnum (integer)**

*OUTPUT: The location of the element in the stack.*

The location in the stack that a match was found. If no matches were found (or there was a problem opening the stack) the value will be INDEF. If there was more than 1 match found, then the value will be the location of the first. Note: stack's count from 1 to N.

#### <span id="page-2-8"></span>**Parameter=outcount (integer)**

*OUTPUT: The number of matches found in the stack.*

## <span id="page-2-0"></span>**Bugs**

See the <u>bugs page for this tool</u> on the CIAO website for an up–to–date listing of known bugs.

Parameter=infile (file required filetype=input stacks=yes) 3

# <span id="page-3-0"></span>**See Also**

*concept*

stack

*modules*

stackio

*tools*

stk\_build, stk\_count, stk\_read\_num

The Chandra X−Ray Center (CXC) is operated for NASA by the Smithsonian Astrophysical Observatory. 60 Garden Street, Cambridge, MA 02138 USA. Smithsonian Institution, Copyright © 1998−2006. All rights reserved.

URL: [http://cxc.harvard.edu/ciao3.4/stk\\_where.html](http://cxc.harvard.edu/ciao3.4/stk_where.html) Last modified: December 2006